#### **Implementation and Python Library Tutorial for PINNs to Handle Dynamical Systems**

**2021-11-28 Hyemin Gu**

## **Outline**

- **1. PINNs for Dynamical systems and Implementation**
	- **Damped Harmonic Oscillator**
	- **NN vs. PINN**
	- **Implementations using pytorch (A general ML library)**
- **2. Python library specialized for PINNs: DeepXDE**
	- **Installation and Dependencies**
	- **Workflow**
	- **How to specify DE w/ Inverse Lorenz model**
	- **Example problem: Forward/Inverse Lorenz model**

### **1. PINNs for Dynamical systems and Implementation**

• **Damped harmonic oscillator:**

$$
m\frac{d^2u}{dx^2} + \mu\frac{du}{dx} + ku = 0
$$

- **Given finite train data**   ${x_i, u(x_i)}_{i=1,\cdots,N}$
- **Learning problem!**

#### **Neural Network vs. PINN**

#### **Neural Network**

- min  $\boldsymbol{\theta}$  $\frac{1}{N} \sum_{i}^{N} (u_{NN}(x_i;\theta) - u(x_i))^2$
- **Learn from data**

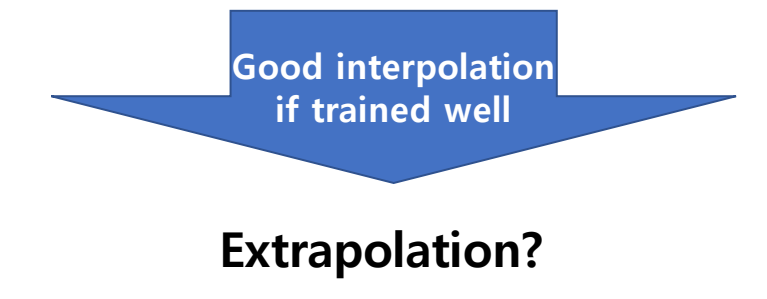

**PINN**

- min  $\boldsymbol{\theta}$  $\frac{1}{N}\sum_{i}^{N} (u_{NN}(x_i;\theta) - u(x_i))^2 +$  $\frac{1}{M} \sum_{j}^{M} \Big( Ru_{NN}\big(x_{j};\boldsymbol{\theta}\big)$  $\overline{\mathbf{2}}$ where  $\boldsymbol{R} = \boldsymbol{m}$  $\overline{d^2u}$  $\frac{d^2u}{dx^2} + \mu \frac{du}{dx} + ku.$
- **Learn from data + differential equation (Physics rule)**

[https://benmoseley.blog](https://benmoseley.blog/blog/)/blog/ : Illustration with Python codes using Pytorch

# **2. Python library for PINNs: DeepXDE**

- **A specialized library for PINNs**
- **Key features:**
	- **Various applicable problems:**
		- **Forward problem**
		- **Inverse problem**
		- **Integro-differential equations**
	- **Complex domain**
	- **Residual-based Adaptive Refinement**

**DeepXDE: A Deep Learning Library for Solving Differential** Equations\*

> Lu Lu† Xuhui Meng<sup>#</sup> Zhiping Mao George Em Karniadakis<sup>1</sup>

Abstract. Deep learning has achieved remarkable success in diverse applications; however, its use in solving partial differential equations (PDEs) has emerged only recently. Here, we present an overview of physics-informed neural networks (PINNs), which embed a PDE into the loss of the neural network using automatic differentiation. The PINN algorithm is simple, and it can be applied to different types of PDEs, including integro-differential equations, fractional PDEs, and stochastic PDEs. Moreover, from an implementation point of view, PINNs solve inverse problems as easily as forward problems. We propose a new residualbased adaptive refinement (RAR) method to improve the training efficiency of PINNs. For pedagogical reasons, we compare the PINN algorithm to a standard finite element method. We also present a Python library for PINNs, DeepXDE, which is designed to serve both as an educational tool to be used in the classroom as well as a research tool for solving problems in computational science and engineering. Specifically, DeepXDE can solve forward problems given initial and boundary conditions, as well as inverse problems given some extra measurements. DeepXDE supports complex-geometry domains based on the technique of constructive solid geometry and enables the user code to be compact, resembling closely the mathematical formulation. We introduce the usage of DeepXDE and its customizability, and we also demonstrate the capability of PINNs and the userfriendliness of DeepXDE for five different examples. More broadly, DeepXDE contributes to the more rapid development of the emerging scientific machine learning field.

Key words. education software, DeepXDE, differential equations, deep learning, physics-informed neural networks, scientific machine learning

## **Installation and Dependencies**

- **Require one of these python libraries:**
	- **TensorFlow 1.x: [Tensor](https://www.tensorflow.org/)Flow>=2.2.0 (Default)**
	- **TensorFlow 2.x: [Tensor](https://www.tensorflow.org/)Flow>=2.2.0 and [TensorFlow Probab](https://www.tensorflow.org/probability)ility**
	- **PyT[orch:](https://pytorch.org/) PyTorch**
- **Install using pip**
	- \$ **pip install deepxde**
- **Other dependencies**
	- •**[Matpl](https://matplotlib.org/)otlib**
	- •**[Nu](http://www.numpy.org/)mPy**
	- •**[scikit-l](https://scikit-learn.org/)earn**
	- •**[scikit-opti](https://scikit-optimize.github.io/)mize**
	- [•](https://www.scipy.org/)**SciPy**

# **Workflow**

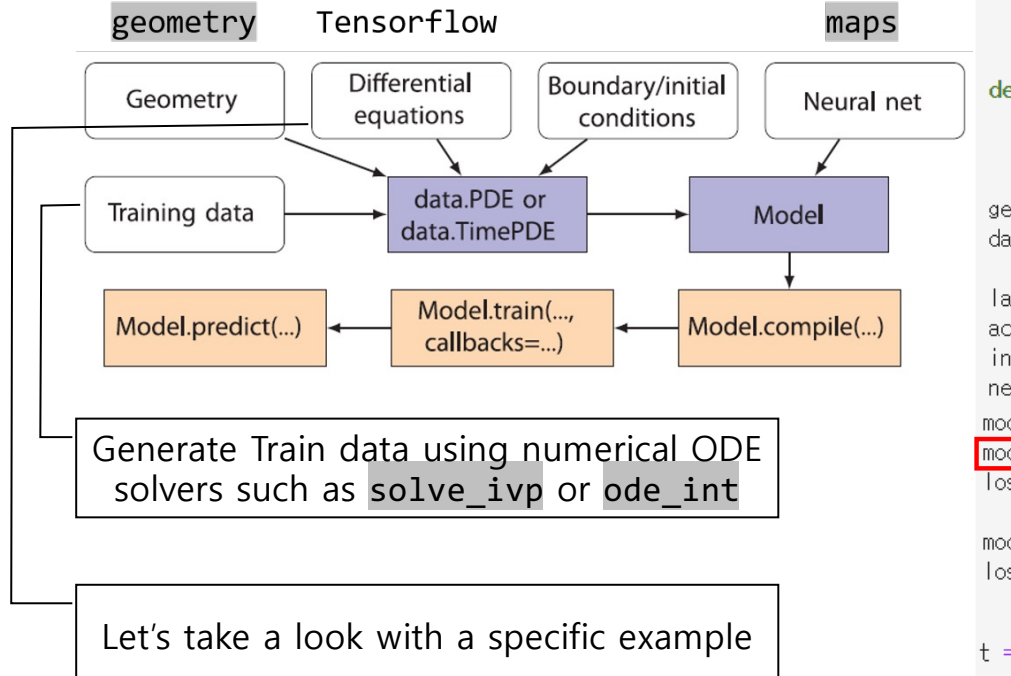

```
def ode_system(x, y):
   r = y[:, 0:1]p = y[:, 1:2]dr_t = dde_{\text{.grad.}}jacobian(y, x, i=0)dp t = dde, grad, iacobian(v, x, i=1)return [
        dr_t = 1 / ub * rb * (2.0 \times ub * r = 0.04 * ub * r * ub * p).
        dp_t = 1 / ub * rb * (0.02 * r * ub * p * ub = 1.06 * p * ub)\mathbb{R}
```
def boundary(, on initial); return on initial

```
\gamma geom = \frac{d}{d} dde.geometry.TimeDomain(0.0, 1.0)
data = dde.data.PDE(geom, ode_system, [ [], 3000, 2, num_test=3000)
layer_size = [1] + [64] \times 6 + [2]activation = "tanh"initializer = "Glorot normal"
net = dde \cdot mag \cdot FNN (layer \cdot size \cdot activation \cdot initializer)model = dde. Model(data, net)
model.compile("adam", Ir=0.001)
losshistory, train_state = model.train(epochs=50000)
```

```
model.compile("L-BFGS")
losshistory. train state = model.train()
```
 $t = np$ . linspace(0, 1, 100)  $t = t$ .reshape $(100, 1)$  $sol_pred = model,predict(t)$  $x$  pred = sol\_pred[:, 0:1] y\_pred = sol\_pred[ $:$ , 1:2]

#### **How to specify DE: example**

#### • **Inverse Lorenz model**

```
def Lorenz system(x, y):
    """Lorenz system.
    dy1/dx = 10 \times (y2 - y1)dy2/dx = y1 \times (28 - y3) - y2dy3/dx = y1 \times y2 - 8/3 \times y3mana.
    y1, y2, y3 = y[:, 0:1], y[:, 1:2], y[:, 2:]
    dy1_x = dde.grad.jacobian(y, x, i=0)dy2_x = dde.grad.jacobian(y, x, i=1)dy3_x = dde, grad, jacobian(y, x, i=2)return [
        dy1_x - C1 \cdot (y2 - y1).
        dy2_x - y1 \cdot (C2 - y3) + y2,
        dy3_x - y1 \times y2 + C3 \times y3,
    \mathbb{R}
```
#### **Documentation**

https://deepxde.readthedocs.io/en/latest/index.html

compile(optimizer, Ir=None, Ioss='MSE', metrics=None, decay=None, Ioss weights=None, external\_trainable\_variables=None) [source]

Configures the model for training.

#### Parameters:

- optimizer String. Name of optimizer.
- . Ir A Tensor or a floating point value. The learning rate. For L-BFGS, use dde.optimizers.set\_LBFGS\_options to set the hyperparameters.
- . loss If the same loss is used for all errors, then loss is a String (name of objective function) or objective function. If different errors use different losses, then loss is a list whose size is equal to the number of errors.
- metrics List of metrics to be evaluated by the model during training.
- $\bullet$  decay -

Tuple. Name and parameters of decay to the initial learning rate. One of the following options:

- inverse time decay: ("inverse time", decay\_steps, decay\_rate)
- o cosine decay: ("cosine", decay\_steps, alpha)
- loss\_weights A list specifying scalar coefficients (Python floats) to weight the loss contributions. The loss value that will be minimized by the model will then be the weighted sum of all individual losses, weighted by the loss\_weights coefficients.
- external\_trainable\_variables A trainable tf.variable object or a list of trainable tf. variable objects. The unknown parameters in the physics systems that need to be recovered. If the backend is tensorflow.compat.v1, external\_trainable\_variables is ignored, and all trainable tf. variable objects are automatically collected.